# **PROCESSO DE MATERIALIZAÇÃO DA IDEIA ATRAVÉS DE ARQUIVOS DIGITAIS NO DESIGN GRÁFICO**

Patricia Kiss Spineli<sup>[1](#page-0-0)</sup>

### **Resumo**

O trabalho faz um contraponto entre os métodos de criação pré e pós-digital no design gráfico através da observação e acompanhamento de projetos de estudantes desenvolvidos em sala de aula. Aqui, o processo de materialização da primeira ideia no contexto digital foi examinado, assim como o rastro ou não rastro deixado pelos arquivos digitais do início da criação ao produto final. O trabalho também identifica as possibilidades de cada método de anotação, físico ou digital.

Palavras-chave: Ensino de Design. Meio Digital. Princípio de Criação.

#### **Abstract**

The paper establishes a counterpoint between pre and post-digital methods of creation in graphic design through observation and monitoring of projects developed in classroom. Herein, he process of materialization of the first idea in the digital context was examined and also the traces or non-traces left by the digital files from the beginning of the creation to the final product. Yet, the paper aims do identify the possibilities of each method of annotation, physical or digital.

Key-words: Design Teaching. Digital Media. Creation Principle.

## **Introdução**

O design gráfico, atividade projetual, constitui-se de um processo técnico e criativo que utiliza imagens e textos para comunicar mensagens, ideias e conceitos. Integrando diversas áreas do conhecimento, estabelece relações múltiplas e participa da construção de sentido e valor do mundo material e digital transformando ideias em representações visuais. Desta forma, os métodos de criação podem seguir diferentes rumos.

<span id="page-0-0"></span> $1$  Faculdades Metropolitanas Unidas – São Paulo.

Existem sugestões de metodologia projetual na bibliografia da área em que se abordam os métodos e etapas na criação do projeto<sup>[2](#page-1-0)</sup>, mas não existe um protocolo rigoroso. Por ser uma atividade criativa, dentro dessas etapas, cada designer inicia o processo de criação conforme suas necessidades e impulsos criativos. Na maioria das vezes, para fixar um princípio ou desenvolvimento de ideia, é comum utilizar-se de anotações de esboços ou rumores de formas e imagens em superfícies. Antes da popularização dos computadores, superfícies físicas, como o papel ou quadro de anotações, eram utilizadas para isso. No entanto, atualmente nota-se em sala de aula que esse princípio do esboço na superfície física torna-se mais incomum conforme o estudante se identifica com o meio digital.

O objetivo do presente artigo é estabelecer uma comparação entre o método de criação pré e pós-digital, tendo em vista o processo de criação do design gráfico no âmbito do ensino dessa área. Através da observação e acompanhamento de projetos de alunos de cursos universitários de design gráfico, e com auxílio de questionários, foi examinado o processo de materialização da primeira ideia no contexto digital e investigados os possíveis rastros deixados pelos arquivos digitais gerados durante a criação do projeto até seu resultado final.

## **O digital e o físico na criação**

No design gráfico há uma metodologia de projeto, i.e., passos a serem percorridos até a entrega do trabalho finalizado. No entanto, não há um método de criação pré-estabelecido. Nos cursos universitários de Design, em disciplinas como pesquisa e criação ou de projetos, orienta-se o aluno a seguir as fases metodológicas, mas cada pessoa desenvolve um processo próprio de criação. Há designers que trabalham em um projeto ininterruptamente até que tenha um resultado satisfatório, outros preferem começar algo e deixar a ideia amadurecer para depois retornar em determinado ponto, alguns conseguem trabalhar em equipe enquanto outros preferem a solidão no trabalho.

Assim como esses eventos de criação são individuais, não há como qualificar

<span id="page-1-0"></span><sup>2</sup> LÖBACH, Bernad. *Desenho Industrial* - base para configuração dos produtos industriais. São Paulo, Edgar Blücher, 2001.

qual é a melhor solução para começar a criar. Pode-se apenas analisar pontos de conduta de criação e refletir sobre as conseqüências para o processo criativo no design.

As anotações físicas fazem sentido para quem precisa observar um quadro geral e gerar esquemas para o prosseguimento do projeto e não confiar na memória. Contudo, há os que prescindem do suporte físico e que conseguem materializar as ideias diretamente no computador. Um possível problema para os que optam por essa via tende a ser a dificuldade para analisar o todo na tela e essa dificuldade de percepção pode resultar na dificuldade de solução de um problema de design ou em bloqueios criativos<sup>[3](#page-2-0)</sup> como os observados em sala de aula. Os softwares gráficos proporcionam um acabamento e uma proposta de finalização na criação, isso também pode favorecer esse bloqueio criativo.

A criação na superfície física, por permitir uma visualização não intermediada pela tela do computador, evita uma percepção não condizente com a realidade física do projeto. Esse suporte dá a possibilidade de rascunhos e desenhos mais livres enquanto a ideia está surgindo e ganhando forma. É também uma maneira de se visualizar tudo ao mesmo tempo e ter uma noção geral do processo.

Um princípio de criação iniciado diretamente em programas gráficos pode induzir à subtração da etapa de análise do problema de design e não propiciar a incubação<sup>[4](#page-2-1)</sup> dentro do processo criativo, momento importante para que as ideias antigas e novas se relacionem e amadureçam. No processo puramente digital, dadas as facilidades de instrumentação, esse período de incubação não existe ou é reduzido. Parece claro que exigências contemporâneas de execução rápida e a cobrança de resultados imediatos são dos fatores que estimulam a criação diretamente no computador.

Além de reduzir o tempo da transposição do que se criou no papel para a tela, a adoção da criação direta no computador pode ter outras vantagens. Segundo

<span id="page-2-0"></span><sup>3</sup> STOLARSKI, André. *Alexandre Wollner e a formação do design moderno no Brasil*: depoimentos sobre o design visual brasileiro/ Um projeto de André Stolarski. São Paulo: Cosac Naify, 2008.

<span id="page-2-1"></span><sup>4</sup> PLAZA, Júlio e TAVARES, Mônica. *Processos Criativos com os Meios Eletrônicos*: Poéticas Digitais. São Paulo: Hucitec, 1998.

Bürdek<sup>[5](#page-3-0)</sup>, "o desenhista nunca desenha duas vezes, manipula somente os dados eletrônicos que definem seu projeto e 'retoca' até conseguir um resultado satisfatório. A ação direta no computador agiliza a execução do trabalho e possibilita o reaproveitamento de dados (cor, forma) já confeccionados ou de uma forma pronta". Para Azevedo<sup>[6](#page-3-1)</sup>, a quebra da imagem numérica com a materialidade pictórica ortodoxa é a característica dominante. Não obstante, informações presentes em *pixels* podem ser modificadas infinitamente, dado que a imagem encontra-se em puro estado potencial de existência.

Independentemente dos meios escolhidos para se materializar um principio de ideia de design, "a verdadeira capacidade para manipular computadores é decidir [...] significa saber não somente como utilizar o computador e a informática, mas quando essa utilização é oportuna" <sup>[7](#page-3-2)</sup>.

#### **Materialização da primeira ideia**

O computador tem transformado consideravelmente o comportamento humano. É natural que influencie também o processo de criação<sup>[8](#page-3-2)</sup>. Para o estabelecimento de um cenário capaz de identificar o comportamento de alunos de cursos universitários de Design Gráfico frente às tecnologias computacionais para criação e execução de projetos na área, foi utilizado um questionário com quatro perguntas, versando a respeito de: (1) qual o suporte inicial para os primeiros esboços das ideias, se analógico (físico) ou digital; (2) quando do uso do computador, qual a forma de configuração dos arquivos digitais (se um mesmo arquivo para todo o projeto ou se cada alternativa é salva em um arquivo individual); (3) quais versões do projeto são salvas (apenas a versão final ou também as intermediárias); e (4) de que forma são feitos os *backups* (cópias de segurança). Às respostas foram reunidas à observações e acompanhamento dos projetos dos alunos em salas de aula, o que possibilitou delimitar um quadro geral a respeito dos processos de materialização das ideias em projetos de design gráfico dos

<span id="page-3-0"></span><sup>5</sup> BÜRDEK, Bernhard E. *Diseño*: historia, teoría y práctica del diseño industrial. Barcelona: G. Pili, 2007, p. 323.

<span id="page-3-1"></span><sup>&</sup>lt;sup>6</sup> AZEVEDO, Wilton. *Hiperdesign*: Uma Cultura do Acesso. Texto apresentado para o pós-doutorado.<br>São Paulo. 1997.

<span id="page-3-2"></span> $^7$  BÜRDEK, op. cit., p. 323.

estudantes.

Em sala de aula, frequentemente os estudantes demonstram uma postura de criação direta no computador, armazenando arquivos digitais que seriam o rastro do processo de criação do projeto, o que os diferencia das gerações anteriores que necessitavam do esboço da ideia no papel para organizar e fixar o pensamento. Identificou-se, assim, uma tendência de ação quase direta no computador. Quando lançado um exercício de projeto, normalmente as ideias são elaboradas já na tela e uma das primeiras ações é a busca de imagens via internet. O arquivo é montado nas configurações exigidas e a criação se passa diretamente nele.

Diante da metodologia clássica de projeto, que pode ser resumida em (1) definição e análise do problema; (2) desenvolvimento, verificação e seleção de alternativas; e (3) realização do projeto, percebe-se que os alunos muitas vezes partem para as fases de desenvolvimento e realização do projeto através de softwares gráficos, talvez pelas facilidades das ferramentas gráficas computacionais, que têm um caráter imediatista da elaboração da forma. Quando o usuário tem certo domínio sobre essas ferramentas até mesmo esboços simples são realizados através do computador.

No entanto, esse comportamento, apesar de generalizado, encontra dissonâncias. Observa-se que alguns alunos ainda optam por cadernos de desenho para elaborar seus primeiros pensamentos e idéias, vindo a concretizá-los em programas gráficos. Alguns chegam a desenhar no bloco de desenho até um estágio avançado da criação, utilizando os softwares apenas para retoques e acabamentos (figura 1). Há casos como o da aluna do 3º ano do curso de Design Gráfico da FMU, Esther Aragão, que, em um caderno, registra esboços, ideias e princípios de forma (figura 2A) os quais somente serão transformados ou aperfeiçoados através de programas gráficos.

A anotação física se faz necessária para reter um princípio de criação, um *insight* que poderá surgir em um momento em que não haja a possibilidade de uso do computador. Neste caso, aproveita-se qualquer superfície física para o registro das ideias. Observando ainda o material da aluna citada acima para a produção de

 $8$  BÜRDEK, op. cit.

um logotipo, verificou-se que este foi esboçado juntamente com outras ideias de outros trabalhos em uma folha de caderno comum (figura 2B) e depois reproduzido e finalizado no computador (figura 2C).

Esse tipo de anotação física também possibilita obter um panorama de todo o processo: de onde as idéias partem e para onde seguem e de qual forma ficariam mais bem apresentadas. É um método de organização para visualizar o aspecto geral, como um diagrama. No entanto, na maioria das vezes essas anotações são constituídas por esboços, estudos, e princípio de ideias. Depois de delimitado o caminho da criação, o processo criativo passa a ser totalmente via programas gráficos: o computador será utilizado somente quando existir uma resolução da forma ou pré-forma nesse tipo de processo. O papel da tecnologia será melhorar as possibilidades de representação e agilizar o processo de materialização e finalização.

Sobre seu método de criação, Alexandre Wollner diz que:

Primeiro faço rabiscos, anotações às vezes sem ligação com o projeto [...] mas já sei qual o enfoque da empresa, seus problemas, a linguagem [...] Então vou para o papel. Uso muitos lápis, de várias durezas, e começo. Pego um lápis intuitivamente. Olho para o papel, fico em crise, não sei o que fazer [...], e de repente pego um lápis qualquer, faço um monte de 'minhoquinhas' e vou afixando essas 'minhoquinhas' no mural<sup>[9](#page-5-0)</sup>.

Wollner argumenta que na etapa inicial da criação não utiliza computador, pois este lhe dá uma proporção errônea e não permite um grafismo rápido. Essa afirmação explicita a necessidade do designer de materializar prontamente uma ideia. Wollner argumenta que no computador não consegue ver em tamanho natural a criação, pois estas aparecem reduzidas na tela, o que resulta em uma não percepção.

Na linha da observação de Wollner, alguns alunos apresentam argumento semelhante para justificar o início da criação ou a delimitação dos princípios de ideias no papel. Alguns classificam o método como antiquado, mas assumem que o esboço no papel propicia melhor visualização do todo e de como será o processo de criação. Também argumentam que esse tipo de conduta os deixa mais livres para criar, minimizando o bloqueio criativo. Segundo o estudante do 2º ano de Design

<span id="page-5-0"></span><sup>9</sup> STOLARSKI, op. cit., p. 61.

Gráfico da Escola Imaginnare, Wellington Amarante, "[...] na maioria das vezes eu faço um esboço em papel antes de ir para o computador, pois acredito que o processo de criação não deve ficar preso a ferramentas. Sinto-me mais livre para criar no papel" (Amarante, *comunicação pessoal*).

Há casos em que a tela e o programa gráfico são praticamente bloqueadores de ação. Alguns discentes relatam a necessidade de criar no papel e depois finalizar através de um programa gráfico por não se sentirem confortáveis em concretizar todo o processo de criação diretamente na tela do computador. É o caso de Luiz Ogg de Menezes, aluno do 3º ano de Design Gráfico da FMU, que esboça e desenha todo o infográfico (figura 1) em um bloco de desenho para somente finalizálo (inserção de cores e alguns elementos de design) em software gráfico.

Parece haver nesse tipo de argumentação a relação do gesto manual via papel com algo mais livre para se buscar a forma, em contraposição ao computador, que direcionaria e limitaria a criação.

Wollner também diz que realiza de 20 a 30 desenhos e os fixa no mural ao mesmo tempo em que retira os mais antigos de lá e, somente quando não sobra mais espaço, percebe que alguma solução está surgindo. Essa visualização das várias ideias ajuda-o no *insight*[10](#page-6-0) . Esse *insight* poderá ocorrer em diversos locais que não necessariamente no escritório. Verifica-se aqui a trivialidade do material de suporte para criação: lápis, papel e mural.

O ato de realizar vários desenhos em um mesmo espaço não é exclusivo da criação a partir dos suportes físicos tradicionais, ocorrendo também na criação no computador. Uma prática comum observada em sala de aula é a elaboração das ideias em um único arquivo de um programa gráfico e a produção das alternativas gráficas de determinado projeto na mesma página do arquivo, como se a página fosse uma folha física onde se colocam as ideias que serão selecionadas posteriormente (figura 3). Assim como a reunião de ideias em um caderno possibilita a tomada de decisões de criação no projeto, dispô-las em um único arquivo digital também permite a visualização geral do processo criativo e auxiliam na escolha da alternativa mais viável para os objetivos de projeto.

<span id="page-6-0"></span><sup>10</sup> STOLARSKI, op. cit.

Outra prática observada é a elaboração das ideias em arquivos separados (uma ideia para cada arquivo), possibilitando a análise individual para verificar a relevância de cada uma e direcionando para a escolha de uma dentre as alternativas propostas. Essa separação também preserva os resultados, além de dar a possibilidade ao autor de recorrer à determinada fase intermediária e retomar um processo de criação que foi abandonado em algum momento durante a execução do projeto.

#### **Rastro ou não rastro dos arquivos digitais**

O rastro de arquivos digitais, que mantém registros do processo de criação dos projetos de design gráfico, nem sempre está disponível para análise. Em quantidade significativa dos casos estudados não há arquivos digitais intermediários, que correspondem ao registro e manutenção de cada etapa de execução e/ou modificação das ideias. Alguns alunos utilizam um único arquivo e sobrepõem nele as várias etapas de criação, trabalhando com apenas um arquivo digital modificado ao longo de todo o processo. O processo de criação começa e é finalizado em um dado arquivo e a cada ação de salvar, as modificações substituem a forma anterior pela mais recente, eliminando os rastros das interferências e modificações realizadas.

Mais uma vez, essa práxis não é a única adotada na sala de aula. Na mesma proporção, observou-se a prática de salvar as diferentes versões do mesmo projeto conforme este é aperfeiçoado. Alguns alunos optam por salvar arquivos intermediários para cada modificação no trabalho antes do arquivo final. Esse tipo de comportamento reflete a ideia de manter opções anteriores, o que permitiria, se necessário, o retorno à etapas prévias do desenvolvimento do projeto que possam estar mais coerentes com os seus objetivos iniciais, e a retomada da criação a partir delas.

Quanto à manutenção desses arquivos, verifica-se que apesar da manutenção dos arquivos intermediários, costuma-se fazer o *backup* apenas do projeto finalizado, geralmente não havendo a preocupação de se preservar os arquivos não completados, que são recorrentemente descartados quando do término do trabalho. Tal descarte dos arquivos intermediários dificulta análises posteriores

das etapas de criação desses projetos.

Outra preocupação contemporânea em relação a mídias digitais (CDs, DVDs, pen drives) e armazenamento é a incerteza da sua durabilidade e a confiabilidade quanto à sua preservação. Obviamente, fica a cargo do designer manter uma disciplina de fazer *backups* dos seus arquivos de tempos em tempos, mas isso nem sempre acontece. O receio da falta de material histórico é uma preocupação de designers como Chico Homem de Melo<sup>[11](#page-8-0)</sup>. Para ele, pode não haver registro de muitos dos projetos atuais por conta das mídias em que foram armazenados terem se tornado obsoletas ou pela sua má conservação, o que impediria um resgate histórico dos processos de criação dessas peças.

#### **Considerações finais**

O trabalho com as questões da imaterialidade representa o autêntico confronto criativo (a ferramenta do pensamento) com a microeletrônica, porém o cerne da discussão continua sendo as funções, organizações e visualizações do produto em si, com o tema da repercussão estética das novas tecnologias de fundamental importância para a investigação do design $^{12}$  $^{12}$  $^{12}$ .

O presente trabalho centrou-se em um conjunto de casos que sugere um comportamento de estudantes frente ao inicio de materialização de uma idéia dentro do processo de criação do design gráfico - para um quadro mais detalhado, além do exposto acima, também se faz necessária uma amostragem adicional de estudantes e profissionais, além da análise das demais etapas dentro do processo de criação.

Com base na amostragem levantada, pode-se sugerir um cenário a respeito da práxis de discentes no principio da criação de um projeto de design gráfico. Um ponto em comum, independentemente do processo de criação iniciar-se pelo papel ou tela, é a necessidade de se preparar um quadro geral a fim de ter visualmente reunidas em um mesmo lugar todas as alternativas de criação. Atualmente, apesar da criação diretamente no computador, desde as etapas iniciais ter-se tornado prática comum, ainda há casos significativos do uso do papel e blocos de anotações como suporte para a materialização de uma primeira idéia. Mesmo nessas

<span id="page-8-1"></span><span id="page-8-0"></span><sup>11</sup> MELO, Chico Homem de. *Desafios do designer & outros textos sobre design gráfico*. São Paulo: Rosari, 2003.

situações, o computador é empregado em outras fases do projeto, completando e ampliando a capacidade criativa manual e não apenas substituindo-a.

## **Agradecimentos**

A autora agradece aos alunos dos cursos de design gráfico da Universidade Estadual de Londrina (PR), Faculdades Metropolitanas Unidades (FMU-SP) e Escola de Artes Gráficas Imaginnare (SP).

<sup>12</sup> BÜRDEK, op. cit.

**Anexos**

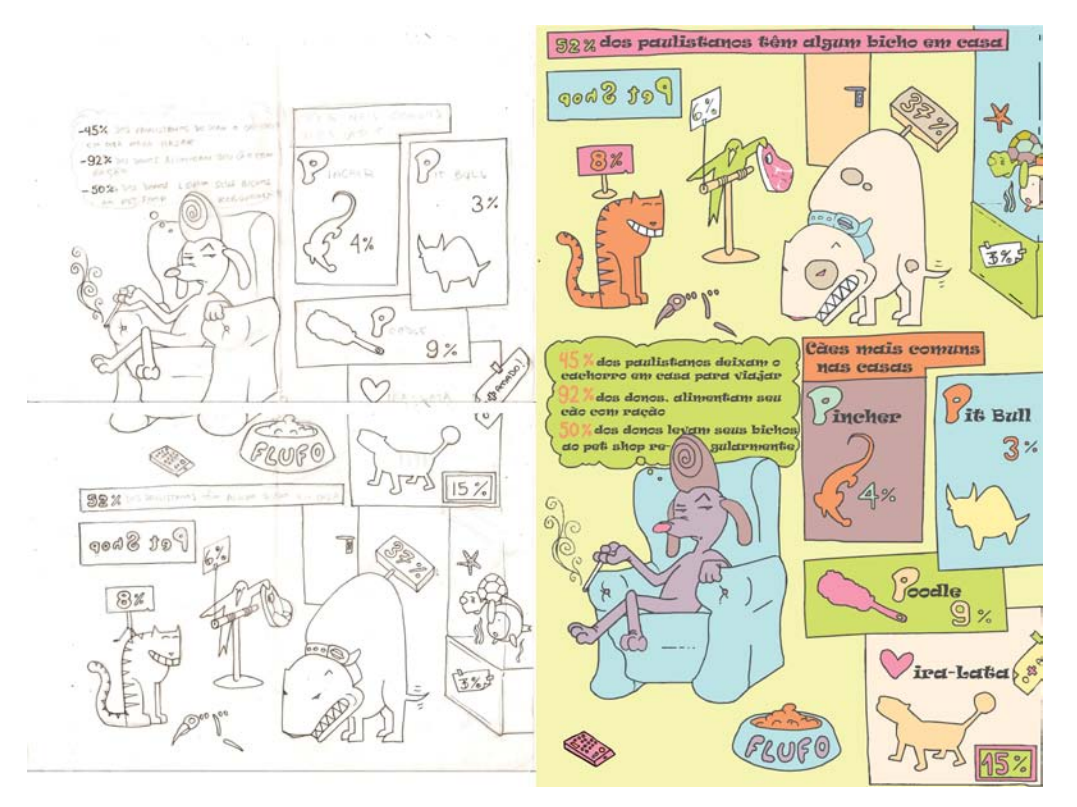

**Figura 1:** Infográfico de Luiz Ogg de Menezes, confecção do desenho em bloco de papel (imagem da esquerda) e finalização do trabalho via computador (imagem da direita).

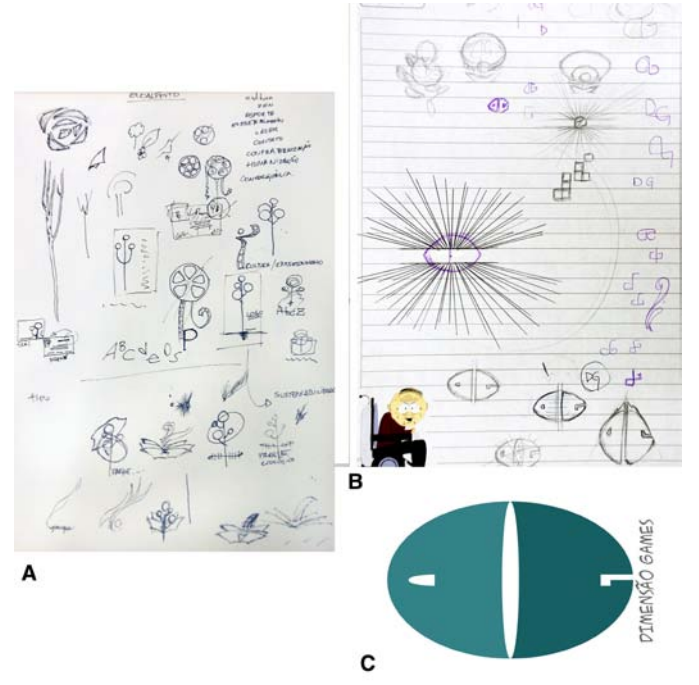

**Figura 2:** Anotações de Esther Aragão: caderno com ideias e princípios de formas (A) e esboços para logotipo (B) e finalização do logotipo (C).

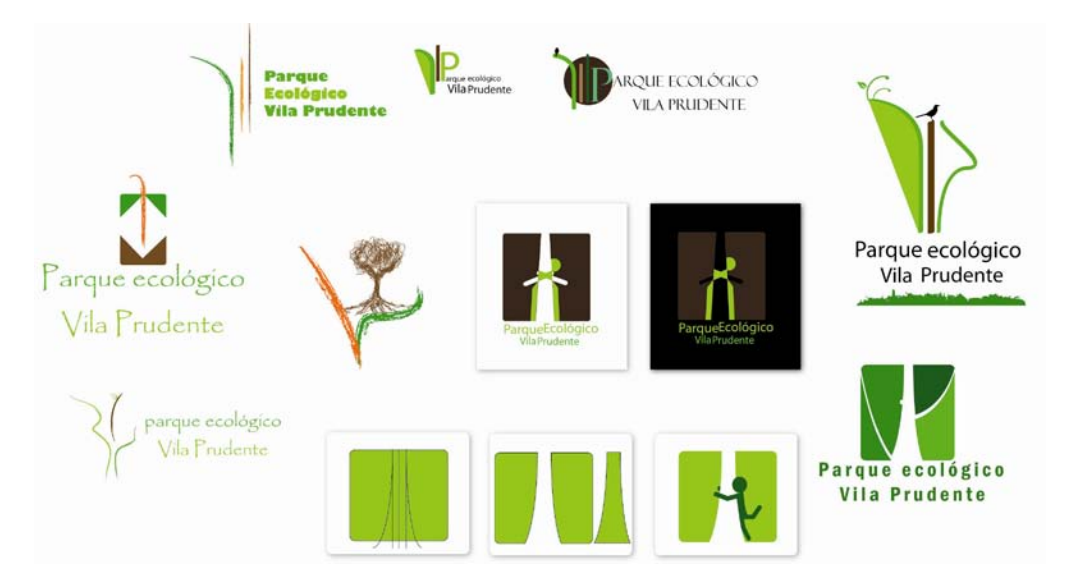

**Figura 3:** Compilação de estudos para projeto de design gráfico em um único arquivo de computador. Autores: Michele de Almeida e Mario Gonçalo, alunos do 3º ano de design gráfico da FMU.